## **Работа с подсистемой «Обращение в Росреестр»**

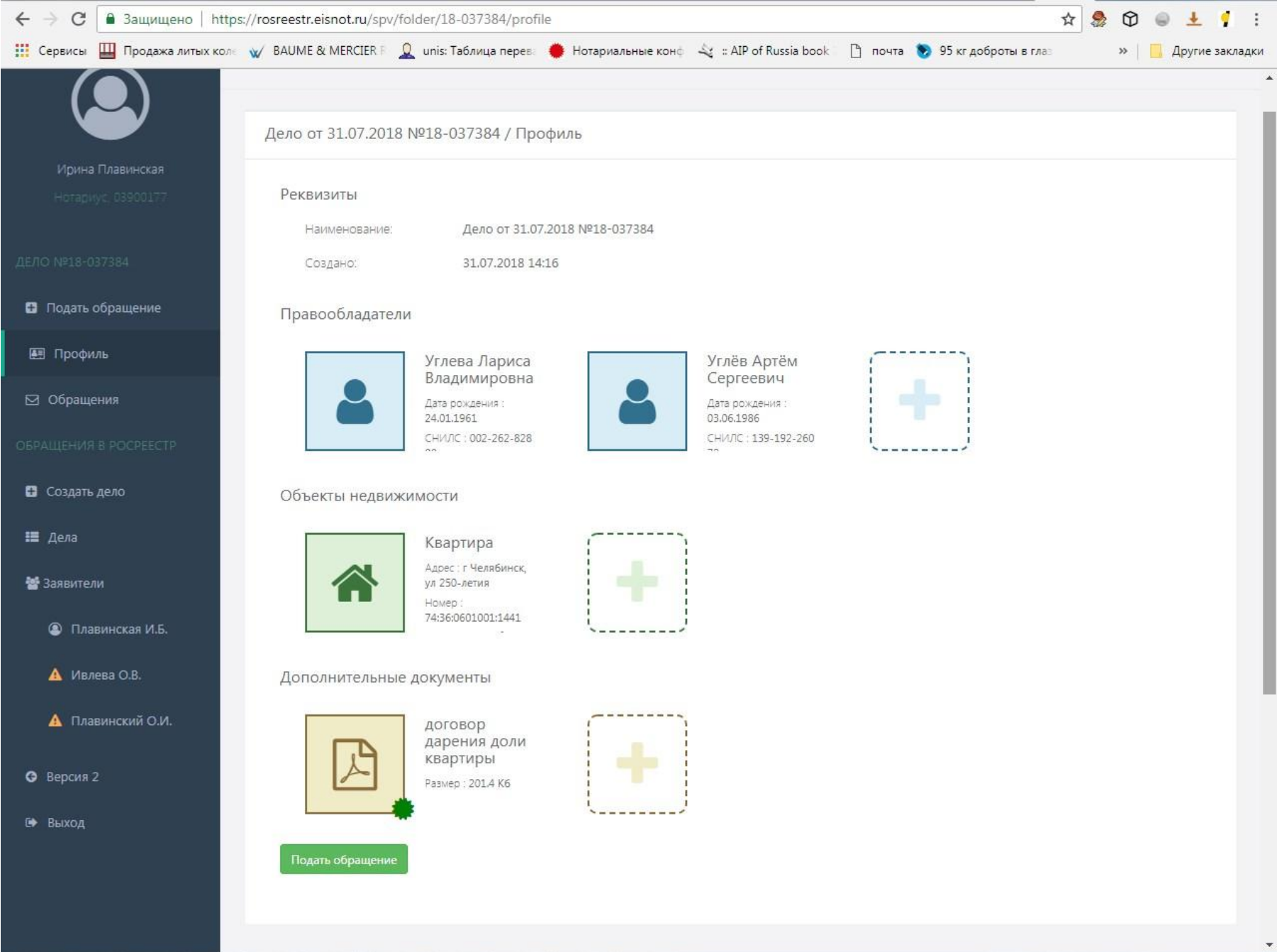

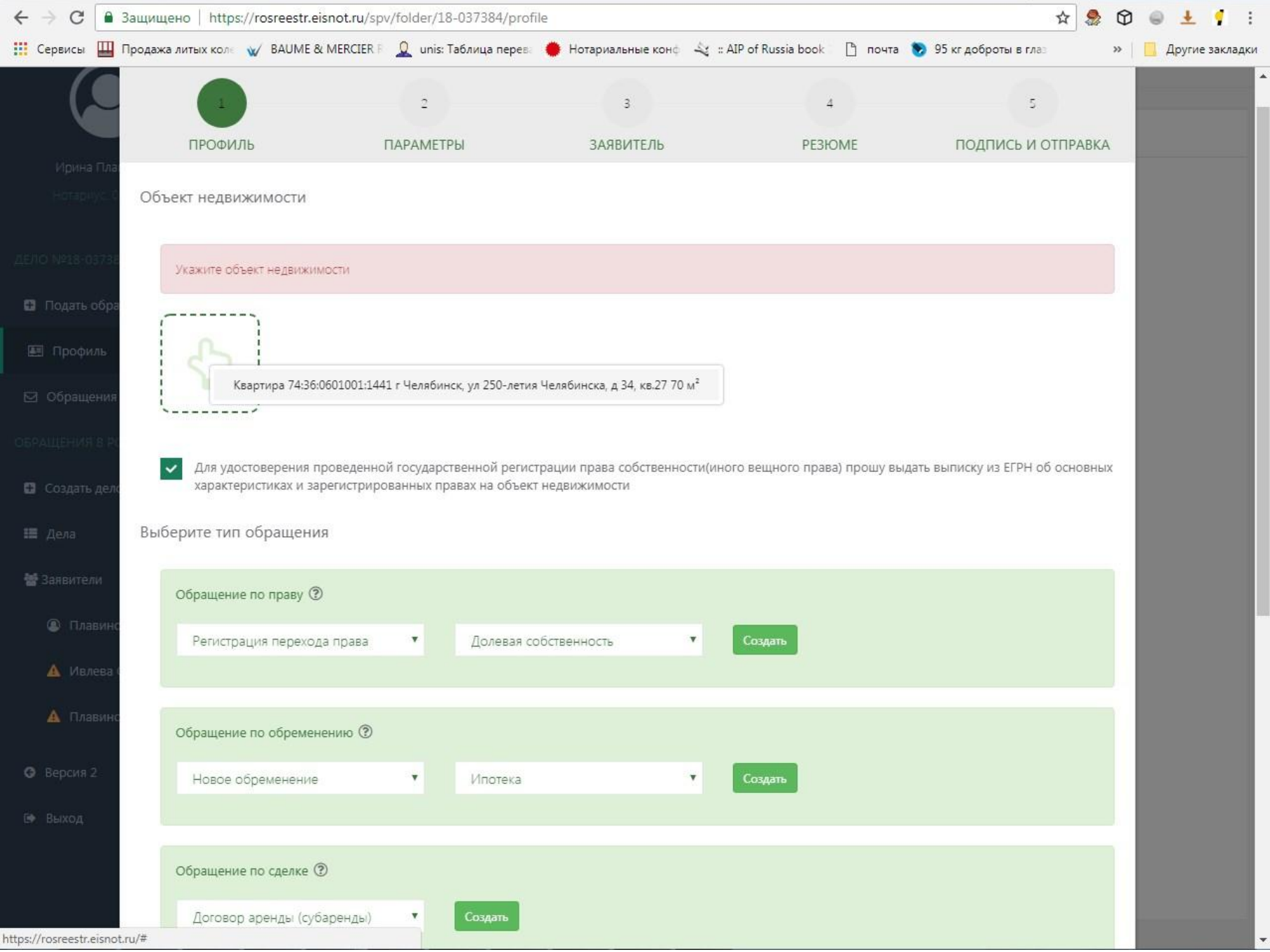

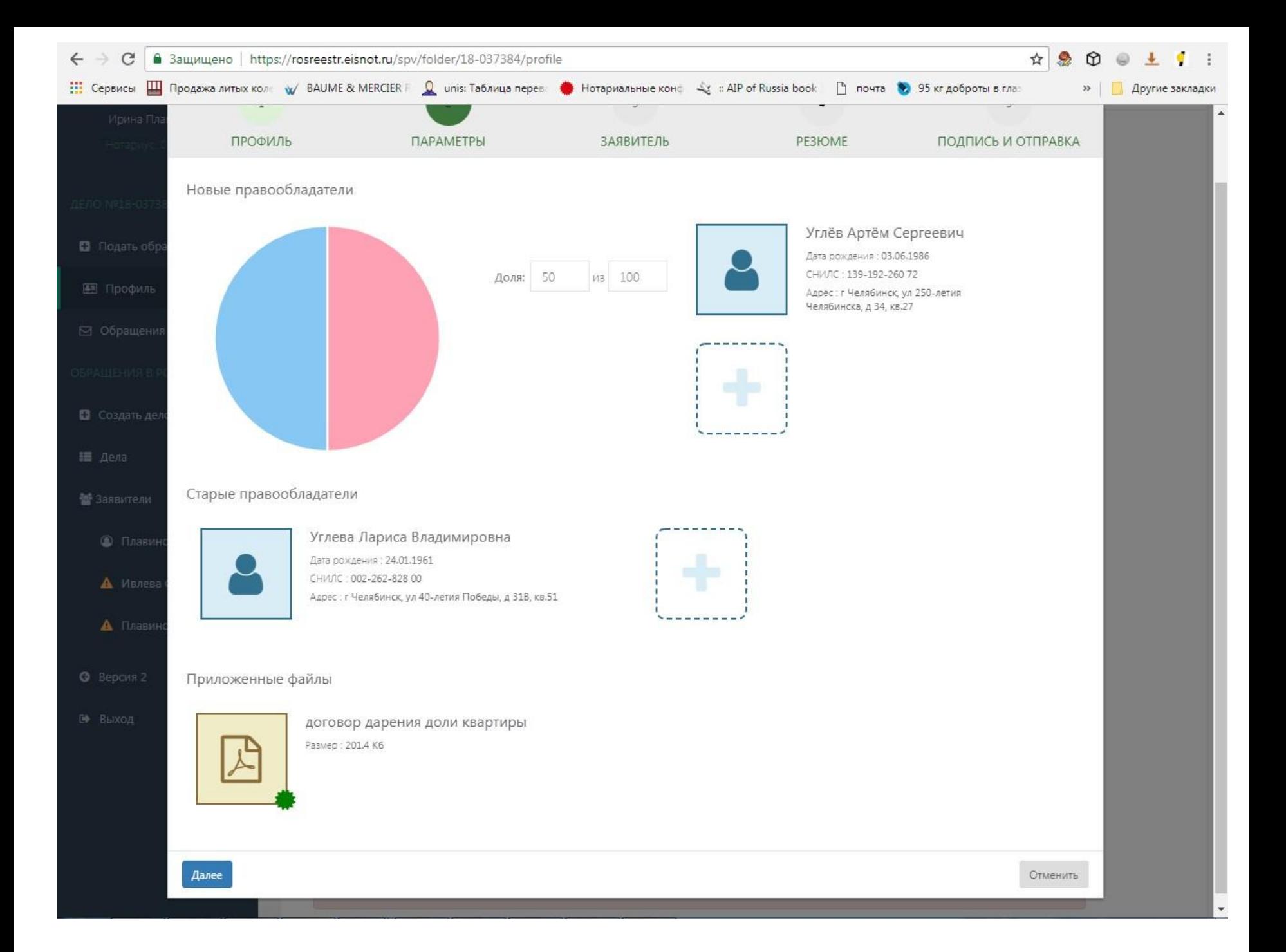

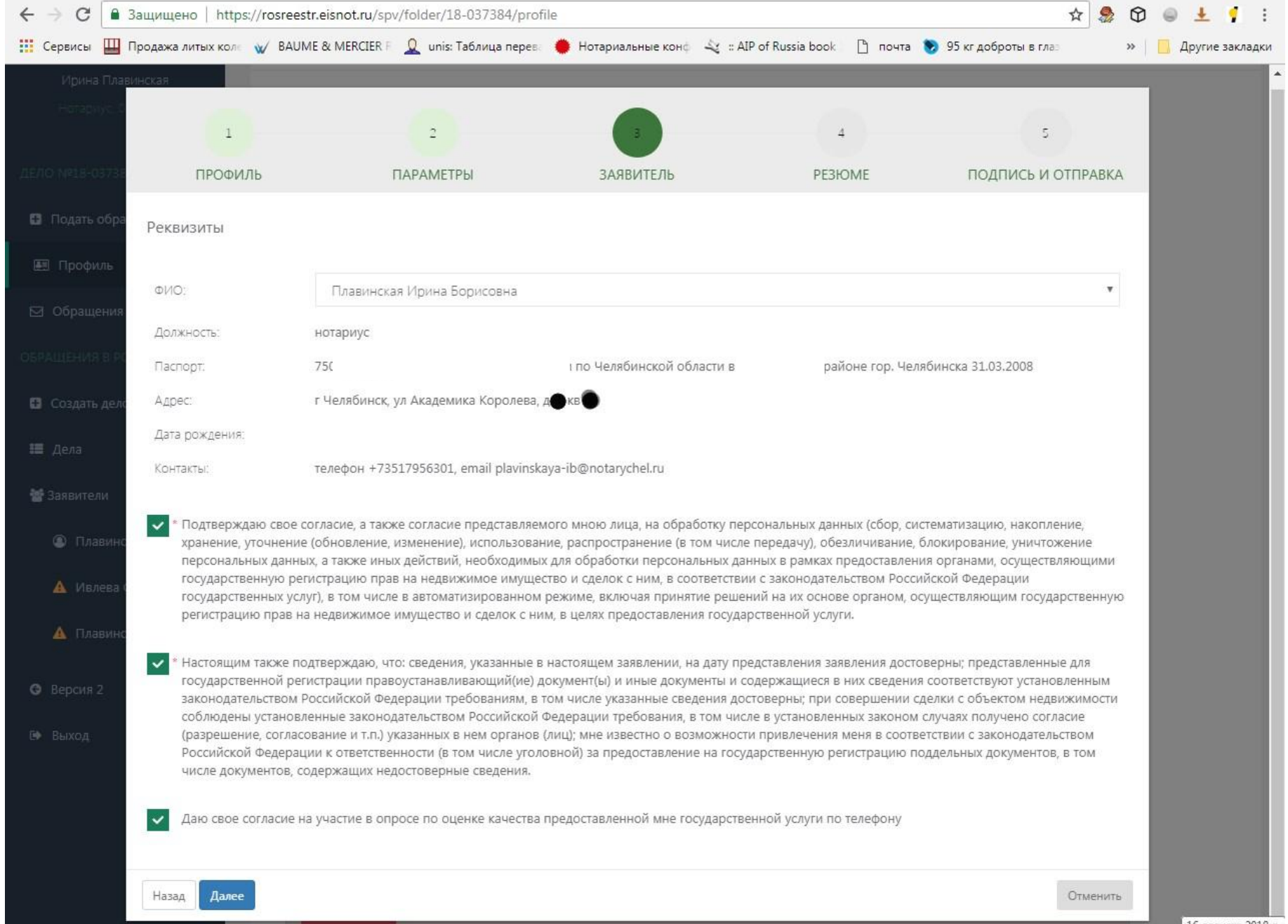

16 августа 2018 г. четверг

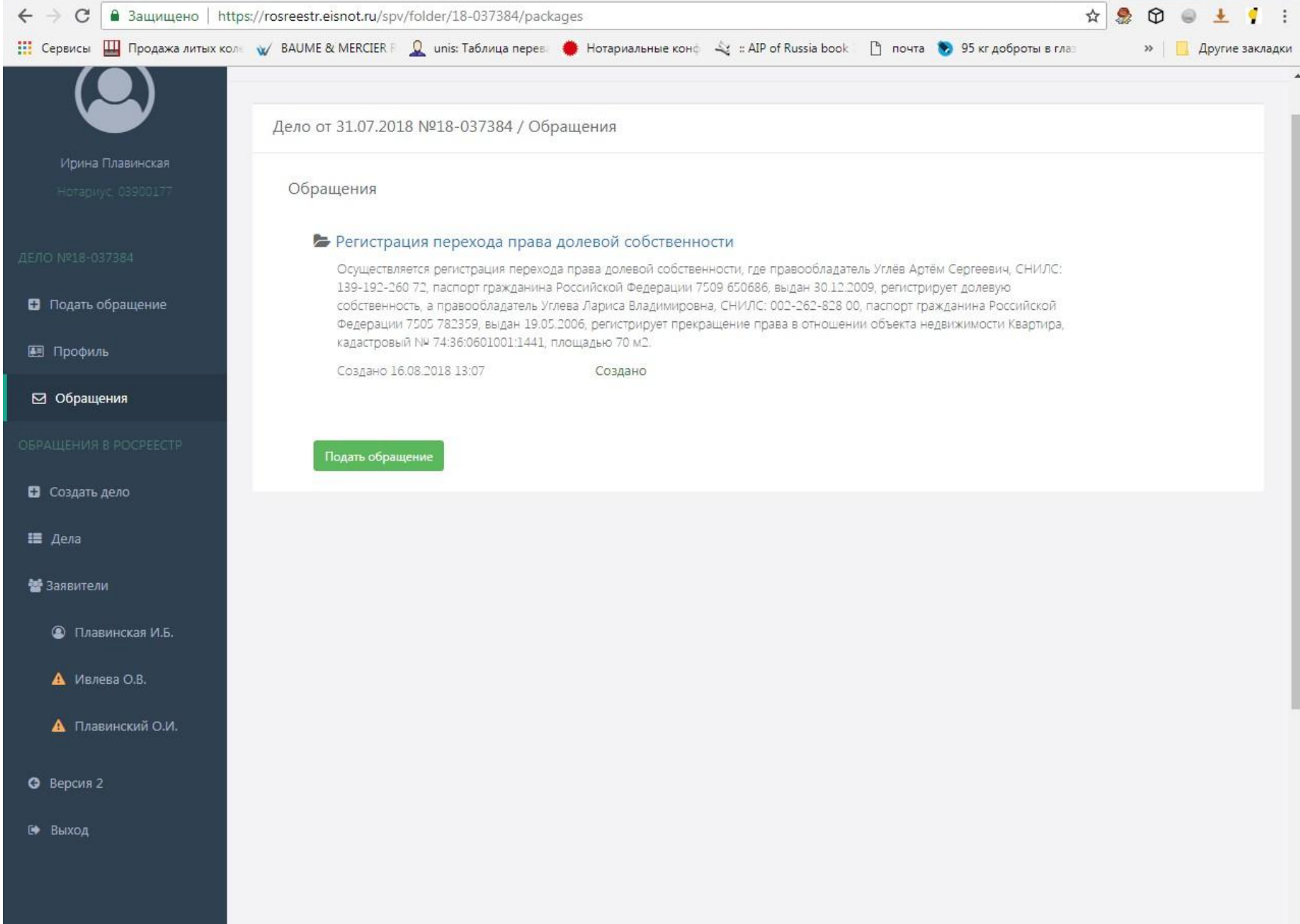

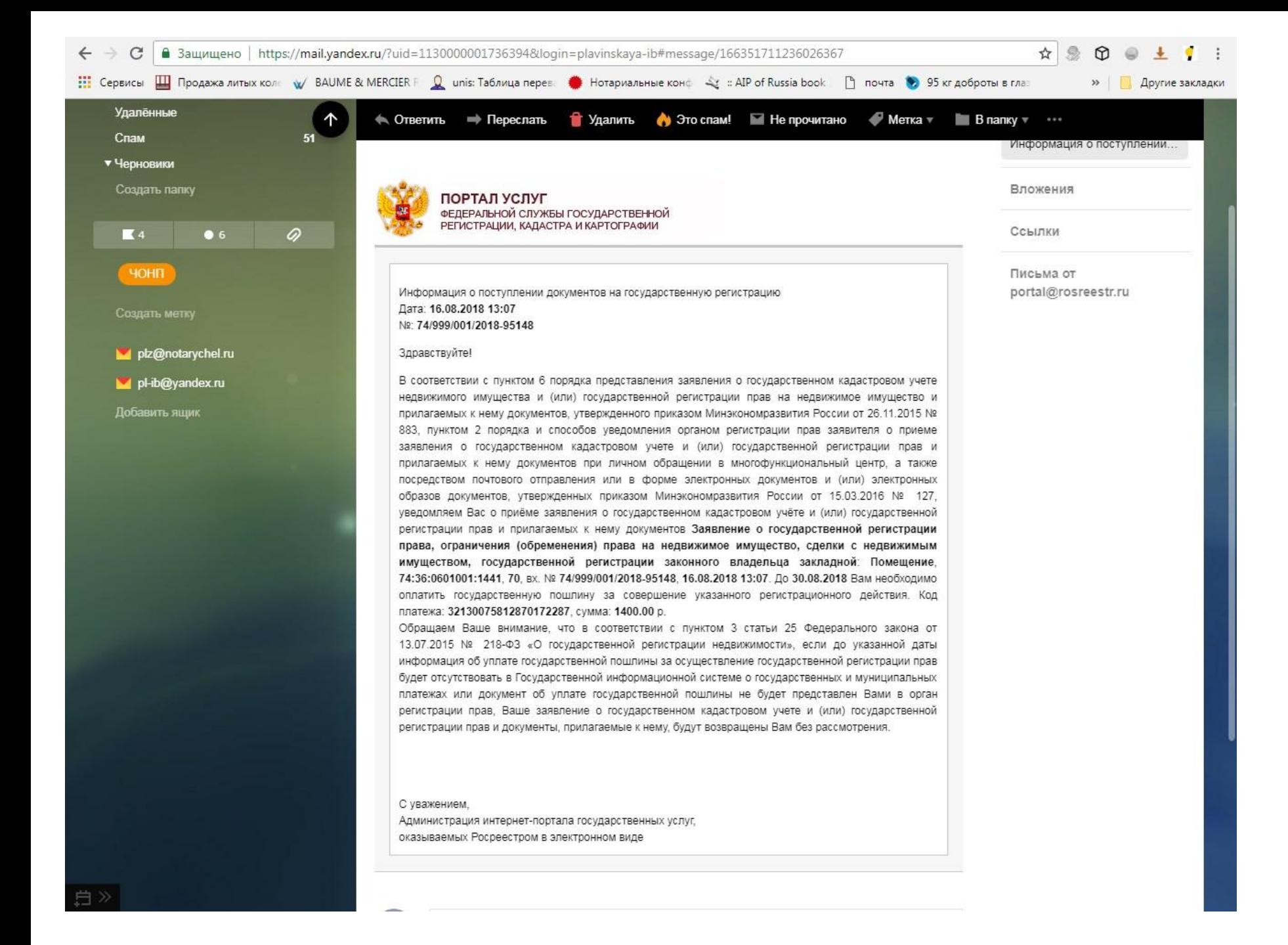

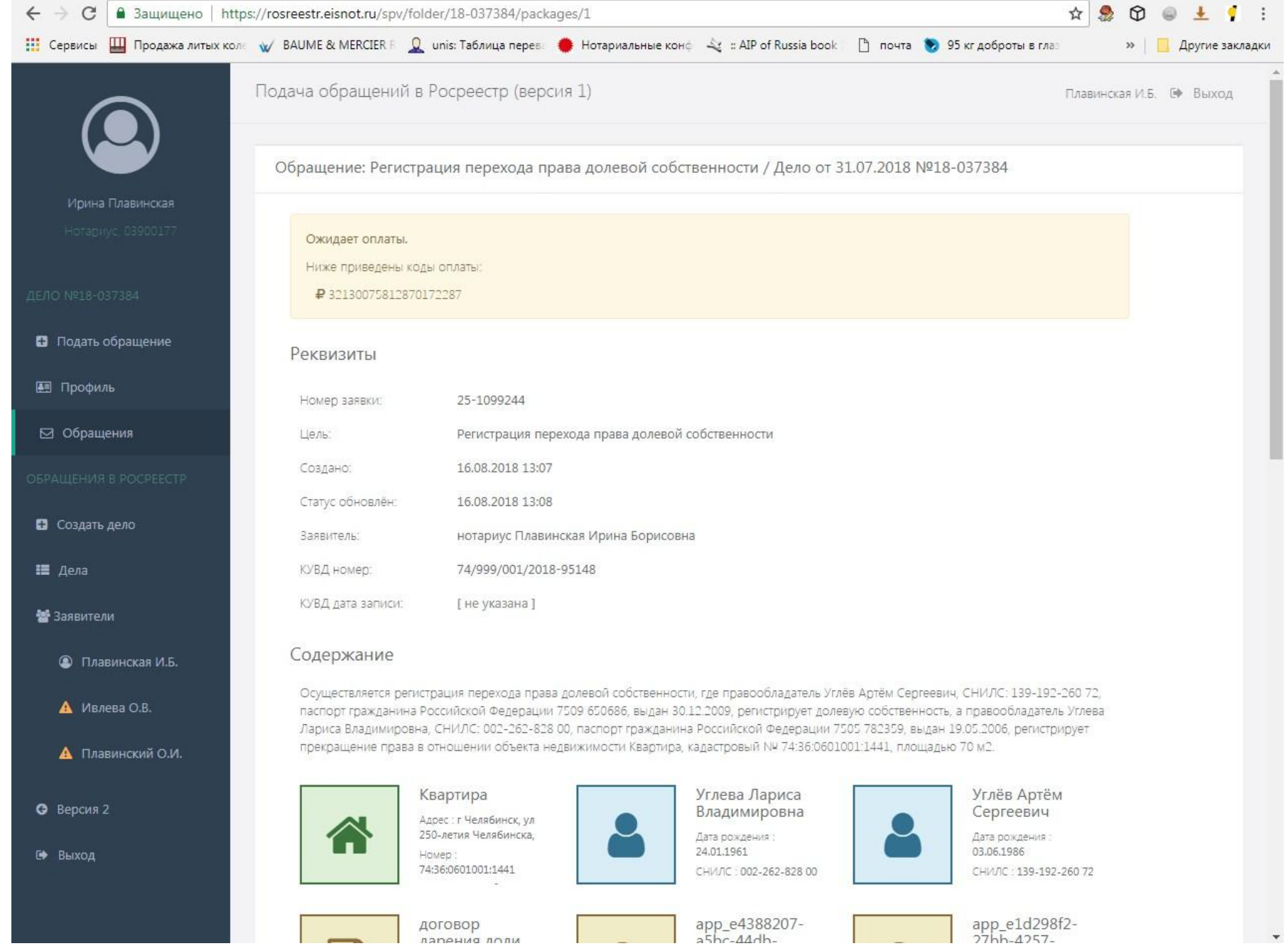

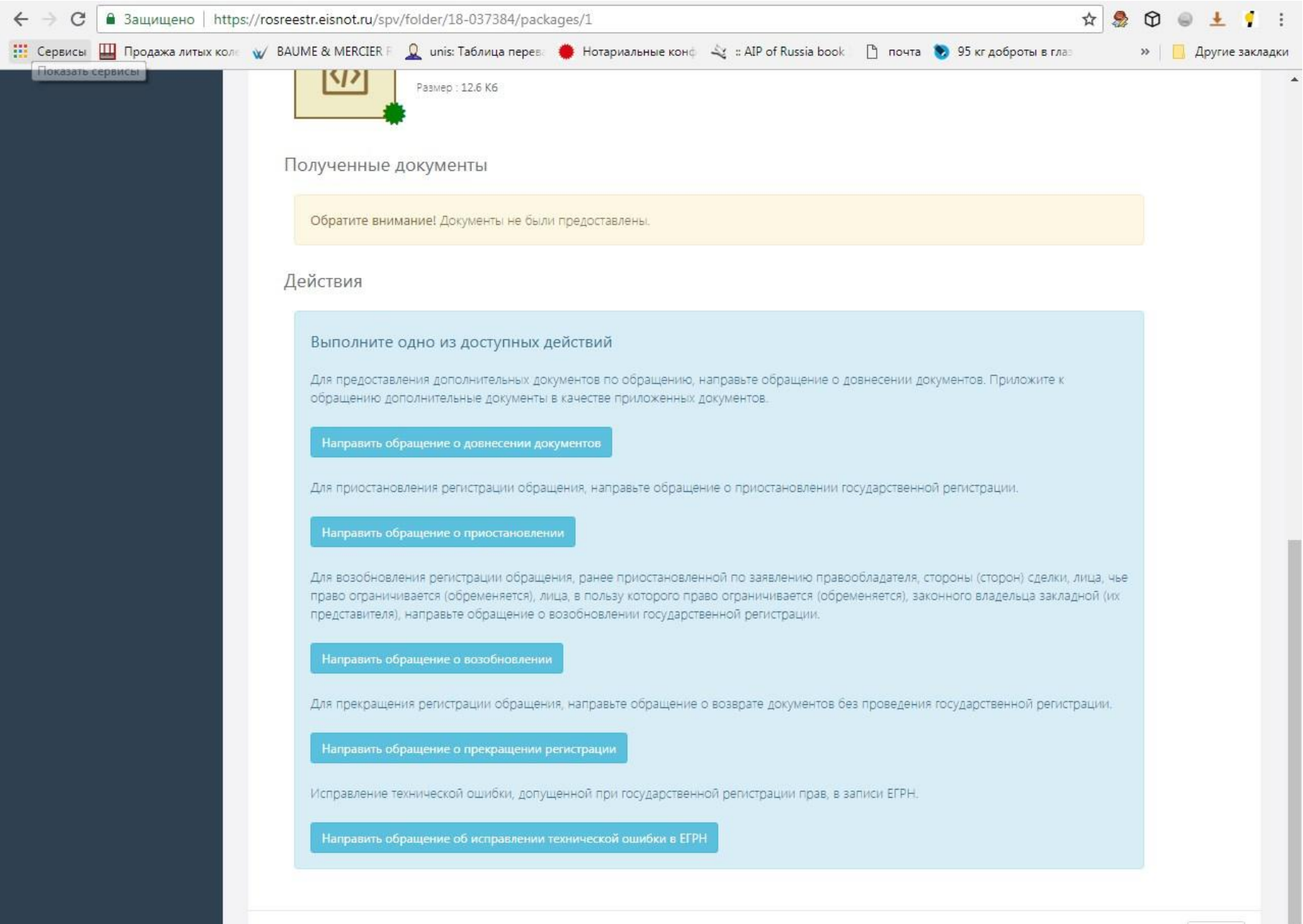

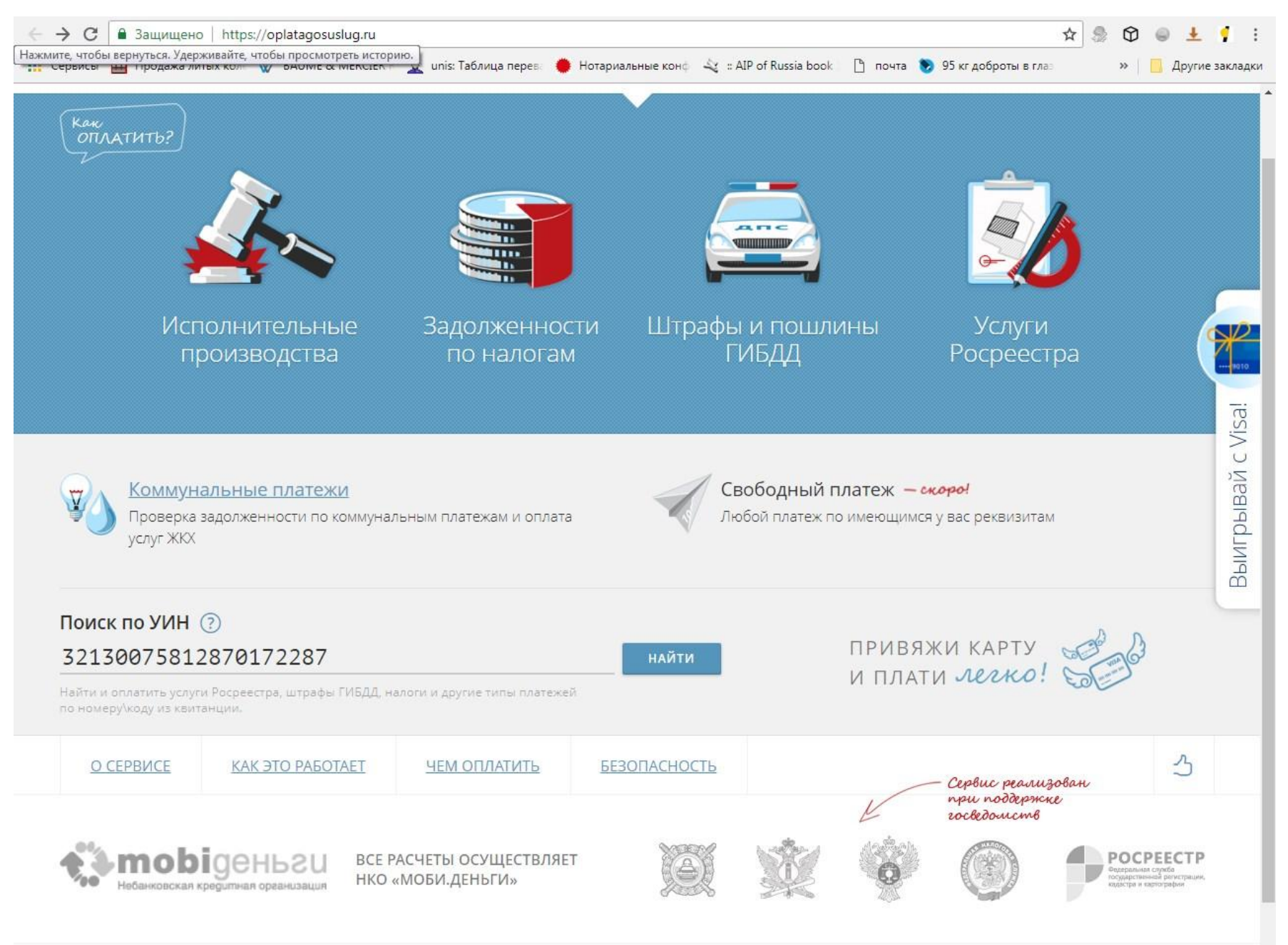

 $\widehat{\frown}$ 

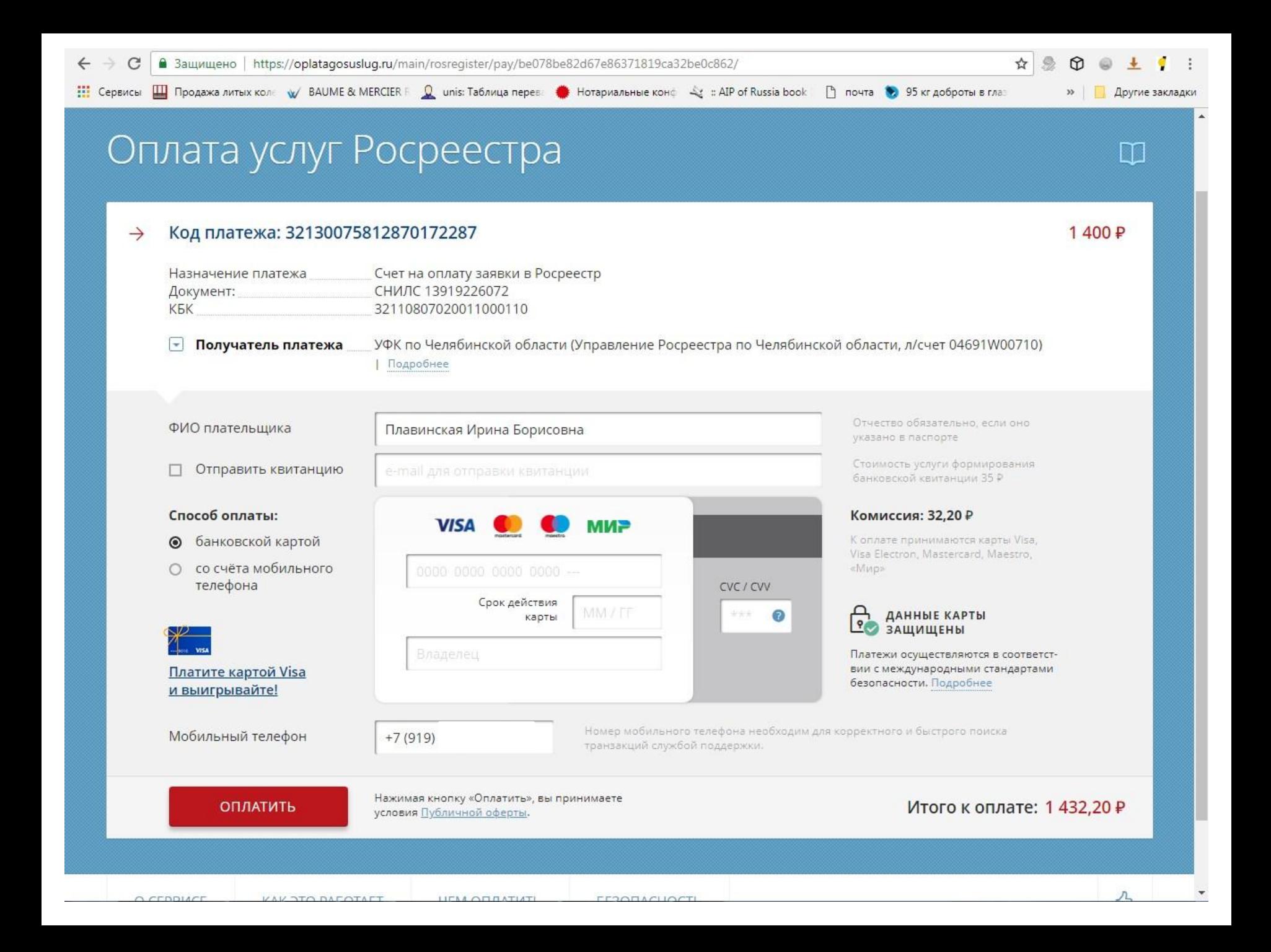